## **Application: gvSIG desktop - gvSIG bugs #3852**

**Obtener layer WMTS por id** 11/03/2015 11:57 AM - Manuel Iborra

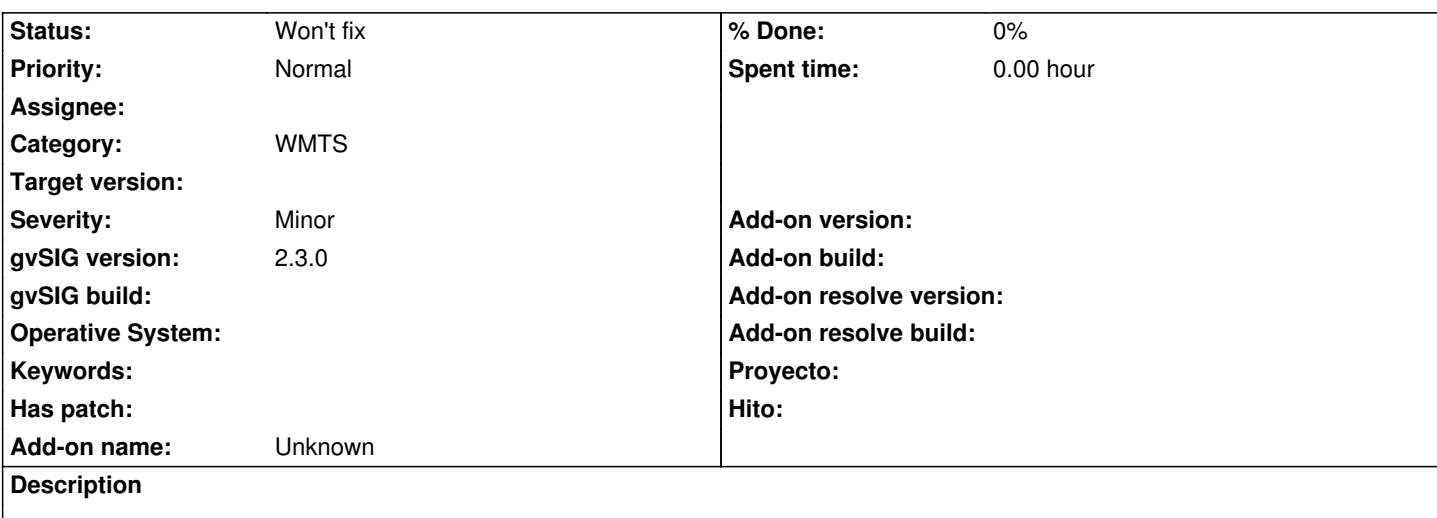

En *WMTSClient* existe un método *getLayer* al que se le pasa un *String layerName*, el cual pensaba que era el identificador de esa layer, pero realmente es el título.

Se podría implementar un método que por identificador se obtuviera la layer correspondiente.

## **History**

**#1 - 04/12/2020 12:57 PM - Álvaro Anguix**

*- Status changed from New to Won't fix*